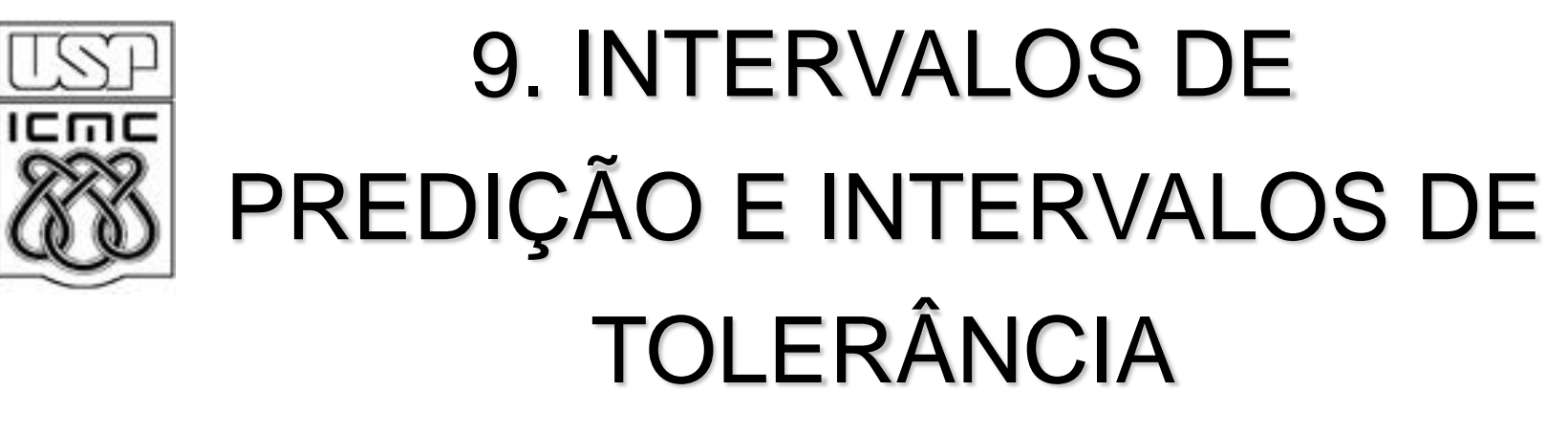

2019

### Intervalo de confiança

*s*

*T*

 $=$ 

 $X_1, \cdots X_n$  é uma amostra aleatória de tamanho n de uma população normal com média  $\mu$  e variância  $\sigma^2$  (ambas desconhecidas). A média amostral  $X$  tem distribuição normal com média  $\mu$  e variância  $\sigma^2$  / n:

$$
Z = \frac{\sqrt{n(\overline{X} - \mu)}}{\sigma} \sim N(0,1).
$$
  

$$
\frac{n(\overline{X} - \mu)}{\sigma} \sim t_{n-1}, \text{ : distribuição t de Student com } n - 1 g.l.}
$$

sendo que *s* é o desvio padrão amostral.

Escolhendo um coeficiente de confiança  $(1-\alpha)$  pode-se determinar t<sub>α/2,n-1</sub> (consultando a Tábua III) tal que

$$
P(-t_{\alpha/2, n-1} \leq T \leq t_{\alpha/2, n-1}) = 1 - \alpha.
$$

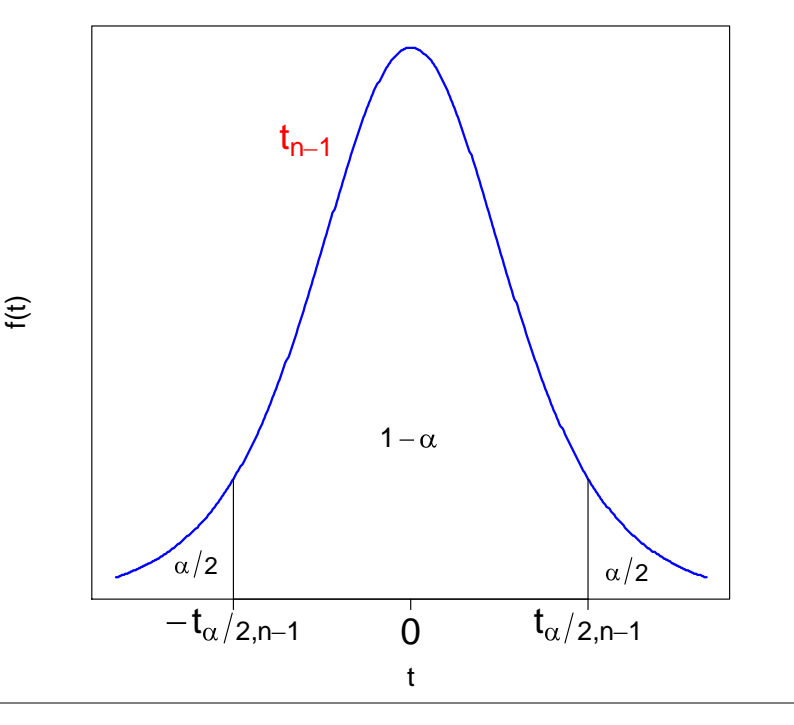

### Intervalo de confiança

Substituindo  $T$  e isolando  $\mu$  obtemos

$$
P\left(\overline{X} - t_{\alpha/2, n-1} \frac{s}{\sqrt{n}} \le \mu \le \overline{X} + t_{\alpha/2, n-1} \frac{s}{\sqrt{n}}\right) = 1 - \alpha.
$$

Logo, um intervalo de confiança (IC) de  $100 \times (1-\alpha)\%$  para a média populacional  $\mu$  é dado por

$$
[L;U] = \left[\overline{X} - t_{\alpha/2,n-1} \frac{s}{\sqrt{n}}; \overline{X} + t_{\alpha/2,n-1} \frac{s}{\sqrt{n}}\right] = \left[\overline{X} - E; \overline{X} + E\right],
$$

sendo que  $E = t_{\alpha/2,n-1} \frac{S}{\sqrt{n}}$  é o erro máximo. *s*  $E = t_{\alpha/2,n}^{-1}$ 

Outros problemas:

1. Apresentar um intervalo de possíveis valores para a observação  $X_{n+1}$ (nova observação ou observação futura).

2. Apresentar um intervalo que contenha uma certa proporção de valores de X.

## 9.2. Intervalos de predição

$$
X_{n+1}
$$
 é uma nova observação e  $X_{n+1} \sim N(\mu \sigma^2)$ .  
Predição :  $\overline{X}$ . Erro de predição :  $X_{n+1} - \overline{X}$ .  
Resultado :  $X_{n+1} - \overline{X} \sim N\left(0, \sigma^2 + \frac{\sigma^2}{n}\right)$ . Padronização :  $Z = \frac{X_{n+1} - \overline{X}}{\sigma\sqrt{1 + \frac{1}{n}}} \sim N(0, 1)$ .  
Substituindo  $\sigma$  por  $s: T = \frac{X_{n+1} - \overline{X}}{s\sqrt{1 + \frac{1}{n}}} \sim t_{n-1}$ .

Na Tábua III obtemos t<sub>α/2, n-1</sub> tal que P(– t<sub>α/2, n-1</sub> ≤ T ≤ t<sub>α/2, n-1</sub>) = 1 – α.

Substituindo T e isolando  $X_{n+1}$  obtemos

$$
\mathbf{P}\left(\overline{X} - t_{\alpha/2, n-1} \times S \times \sqrt{1 + \frac{1}{n}} \leq X_{n+1} \leq \overline{X} + t_{\alpha/2, n-1} \times S \times \sqrt{1 + \frac{1}{n}}\right) = 1 - \alpha.
$$

Um intervalo de predição de 100  $\times$  (1- $\alpha$ )% para X<sub>n+1</sub> é dado por

. 1  $[L;U] = [\overline{X} - E; \overline{X} + E],$  em que  $E = t_{\alpha/2, n-1} \times s \times \sqrt{1}$ *n*  $L; U] = [\overline{X} - E; \overline{X} + E], \text{ cm que } E = t_{\alpha/2, n-1} \times s \times \sqrt{1 + \frac{1}{\alpha}}$ 

### 9.3. Intervalos de tolerância

Se  $X \sim N(\mu \ \sigma^2)$  vimos no Cap, 5 que  $P(\mu - 3\sigma \le X \le \mu + 3\sigma) = 0,9973.$  $P(\mu - 2\sigma \le X \le \mu + 2\sigma) = 0,9546$  e  $P(\mu - \sigma \le X \le \mu + \sigma) = 0,6896,$ 

O intervalo  $[\mu - 2 \sigma; \mu + 2 \sigma]$  cobre 95,46% dos valores de X.

Entretanto,  $\mu$  e  $\sigma$  são (geralmente) desconhecidos. Substituindo pelos estimadores obtemos [ $\overline{X}$  –  $2s;\overline{X}$  +  $2s$ ], cuja cobertura não é 95,46%.

Para uma dada cobertura, o intervalo é  $[X - k \times s; X + k \times s]$ .

Como este intervalo é aleatório, temos mais uma fonte de incerteza, de modo que é necessário apresentar um coeficiente de confiança para o intervalo.

Uma vez escolhidas a cobertura e o coeficiente de confiança, o valor de *k* é obtido da tabela na lâmina 6.

A cobertura e o coeficiente de confiança devem ser "altos" (90%, 95%, ou 99%, por exemplo).

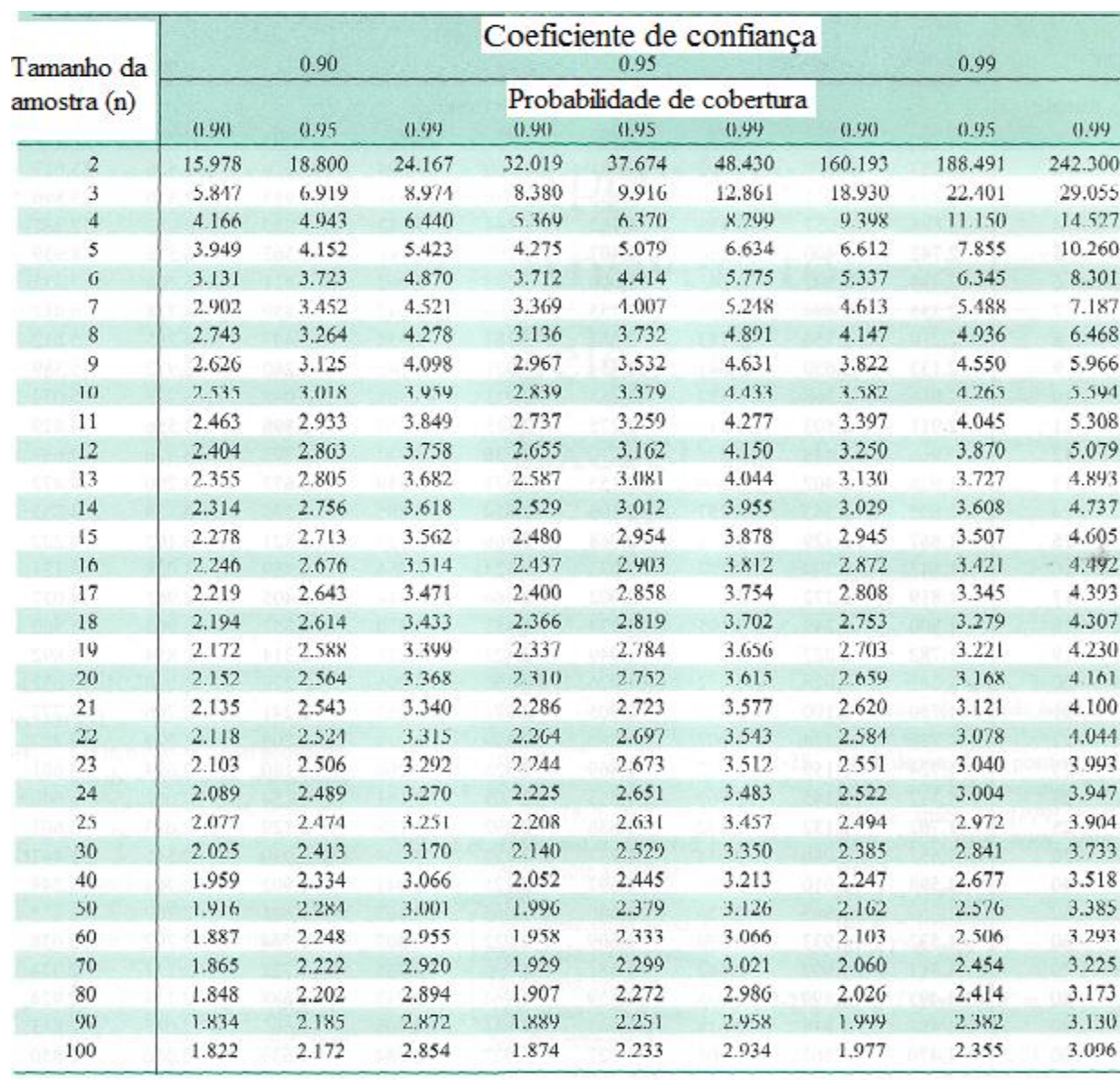

Exemplo. Em uma amostra com  $n = 20$ observações, para uma cobertura de 90% e uma confiança de  $95%$  encontramos  $k =$ 2,310.

Intervalo de tolerância :

 $[X - 2,310 \times s; X + 2,310 \times s].$ 

Utilizando este intervalo em muitas amostras com  $n = 20$ teremos uma proporção de 95% dos intervalos contendo 90% de todos os valores de X.

# Exemplo

Utilizando os dados coletados, responda às seguintes questões: Uma máquina produz bastões cilíndricos metálicos. Uma amostra aleatória de 15 bastões foi coletada. Os diâmetros (em mm) foram medidos resultando em 8,24 8,23 8,20 8,21 8,20 8,28 8,22 8,26 8,27 8,25 8,19 8,25 8,26 8,23 8,24.

(a) O que pode ser afirmado sobre o diâmetro de um bastão adicional a ser coletado?

(b) É de interesse acompanhar o comportamento do diâmetro médio dos bastões produzidos.

(c) Que informação você comunicaria a um possível comprador dos bastões?

Solução. X representa a variável diâmetro dos bastões, em mm. Supomos que  $X \sim N(\mu \sigma^2)$ . O gráfico de quantis da figura ao lado não contradiz esta suposição.

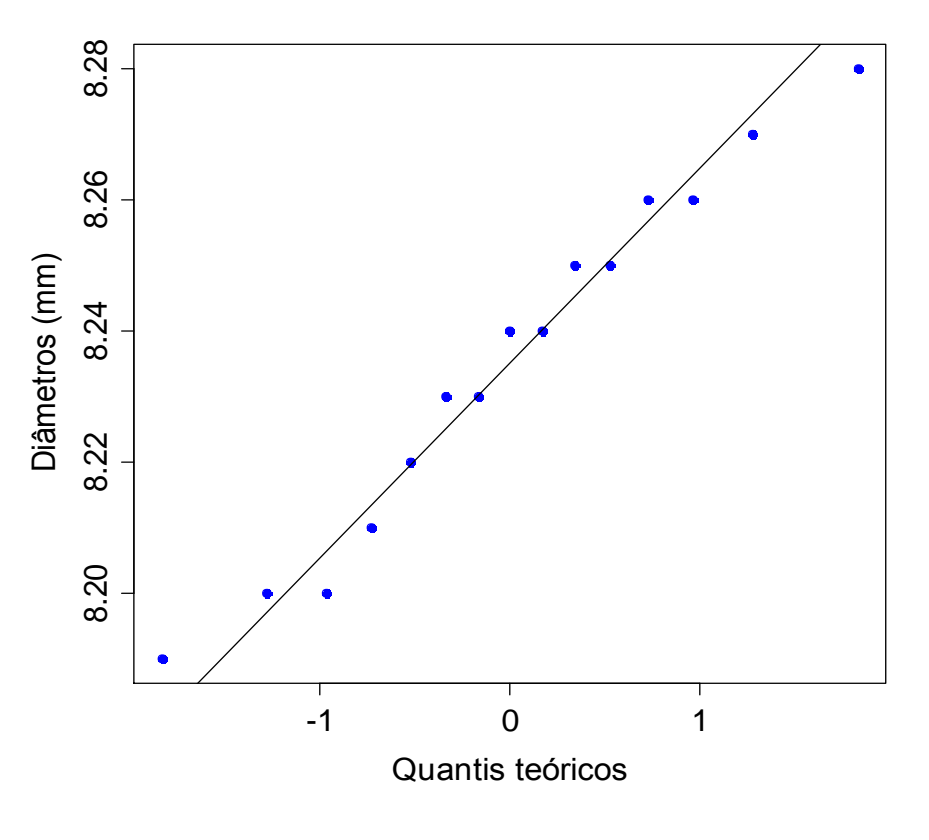

# Exemplo

Foram coletadas  $n = 15$  observações. Calculamos

$$
\overline{x} = \frac{1}{n} \sum_{i=1}^{n} x_i = 8,235 \text{ mm} \quad \text{e} \quad s = \left\{ \frac{1}{n-1} \sum_{i=1}^{n} (x_i - \overline{x})^2 \right\}^{1/2} = 0,0272 \text{ mm}.
$$

Na letra (a) a quantidade de interesse é  $X_{16}$ . Apresentaremos um intervalo de predição de 95% para  $X_{16}$ .

Na Tábua III com  $n - 1 = 14$  graus de liberdade e  $p / 2 = (1 - 0.95) / 2 = 0.05$ 2 (ou seja,  $p = 5\%$ ), obtemos  $t_{\alpha/2, n-1} =$ 2,145.

Calculamos o erro máximo (lâmina 4)

$$
E = t_{\alpha/2, n-1} \times s \times \sqrt{1 + \frac{1}{n}} = 2{,}145 \times 0{,}0272 \times \sqrt{1 + \frac{1}{15}}
$$
  
= 0{,}0603 mm.

Um intervalo de predição de 95% para  $X_{16}$  é dado por

 $[\overline{X} - E; \overline{X} + E] = [8, 175; 8, 296]$ , em mm.

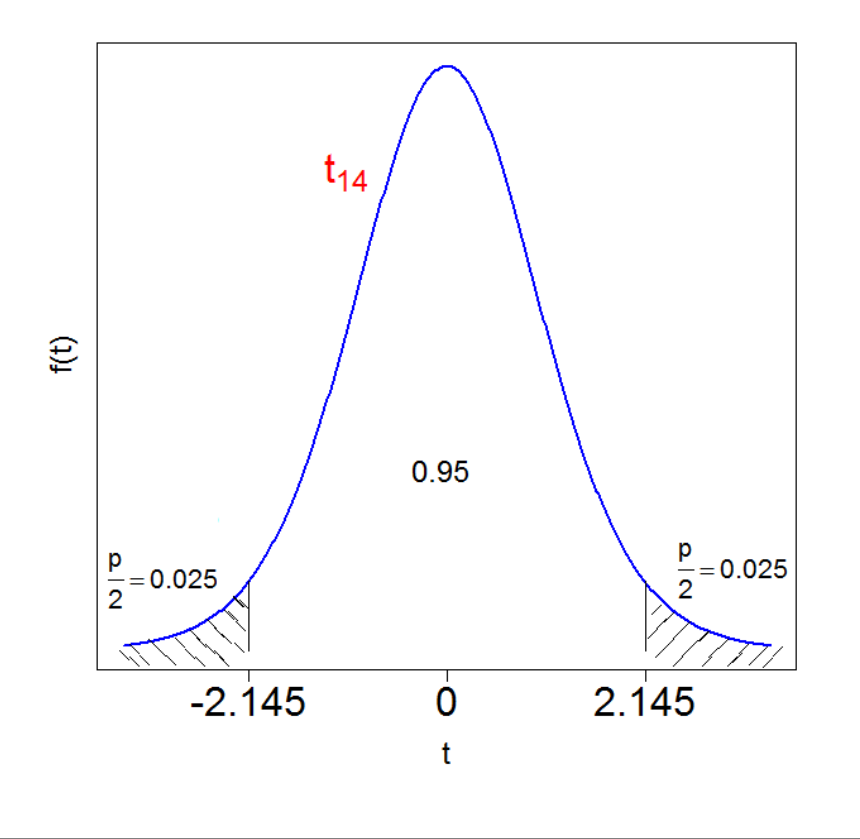

# Exemplo

Na letra (b) a quantidade de interesse é o diâmetro médio ( $\mu$ ) dos bastões. Assim, Apresentaremos um intervalo de confiança (IC) de 95% para  $\mu$ .

Já vimos que  $t_{\alpha/2, n-1} = 2,145$ . Calculamos o erro máximo (lâmina 3)

15  $= t_{\alpha/2, n-1} \times s \times \sqrt{\frac{1}{n}} = 2{,}145 \times 0{,}0272 \times \sqrt{\frac{1}{16}}$ *n*

 $= 0,0151$  mm.

 $E = t_{\alpha/2,n-1} \times s \times \sqrt{\frac{1}{n}} = 2{,}145 \times 0{,}0272 \times \sqrt{\frac{1}{15}}$  Obs. Como esperado, o erro máximo do IC é menor do que o erro máximo do intervalo de predição (lâmina 8).

Um IC de 95% para  $\mu$  é dado por  $[\bar{X} - E; \bar{X} + E] = [8,220; 8,250]$ , em mm.

Na letra (c), para um possível comprador pode ser útil conhecer um intervalo que contenha uma proporção alta dos valores do diâmetro. Apresentaremos um intervalo de tolerância de 95% para X com uma cobertura de 99%.

Consultando a tabela da lâmina 6 com  $n = 15$ , confiança = 0,95 e cobertura = 0,99, encontramos *k* = 3,878. Um intervalo de tolerância para o diâmetro dos bastões é dado por (lâmina 5)

$$
[\overline{X} - k \times s; \overline{X} + k \times s] = [8,130; 8,341]
$$
, em mm.

Obs. Se a distribuição de X não for normal, os intervalos deste capítulo são soluções aproximadas.